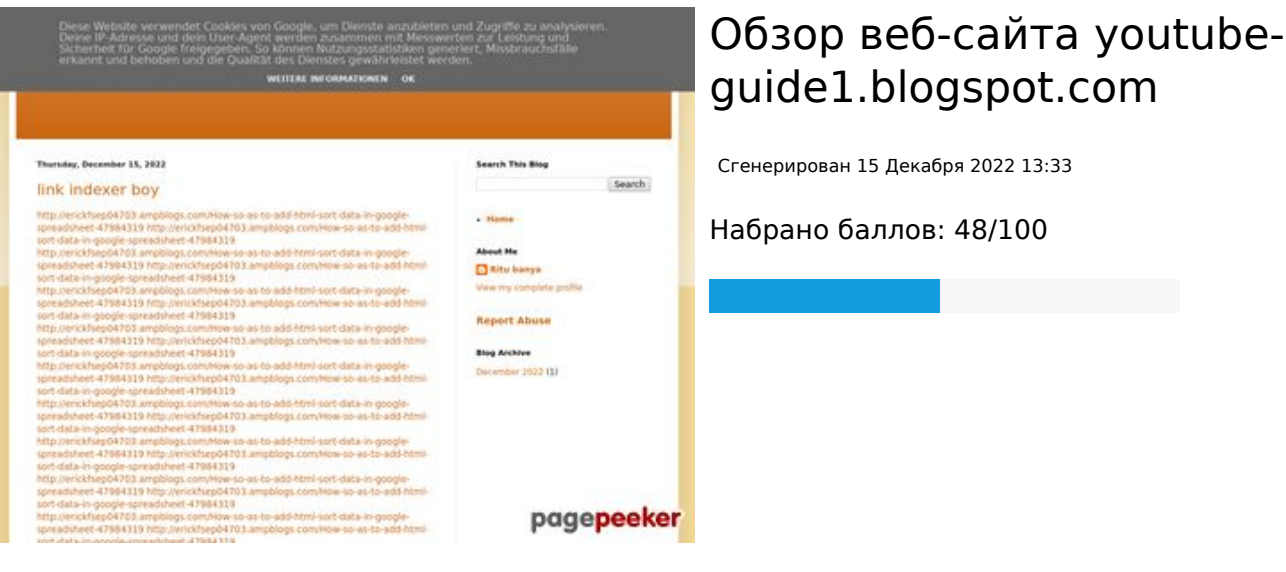

# **СЕО Контент**

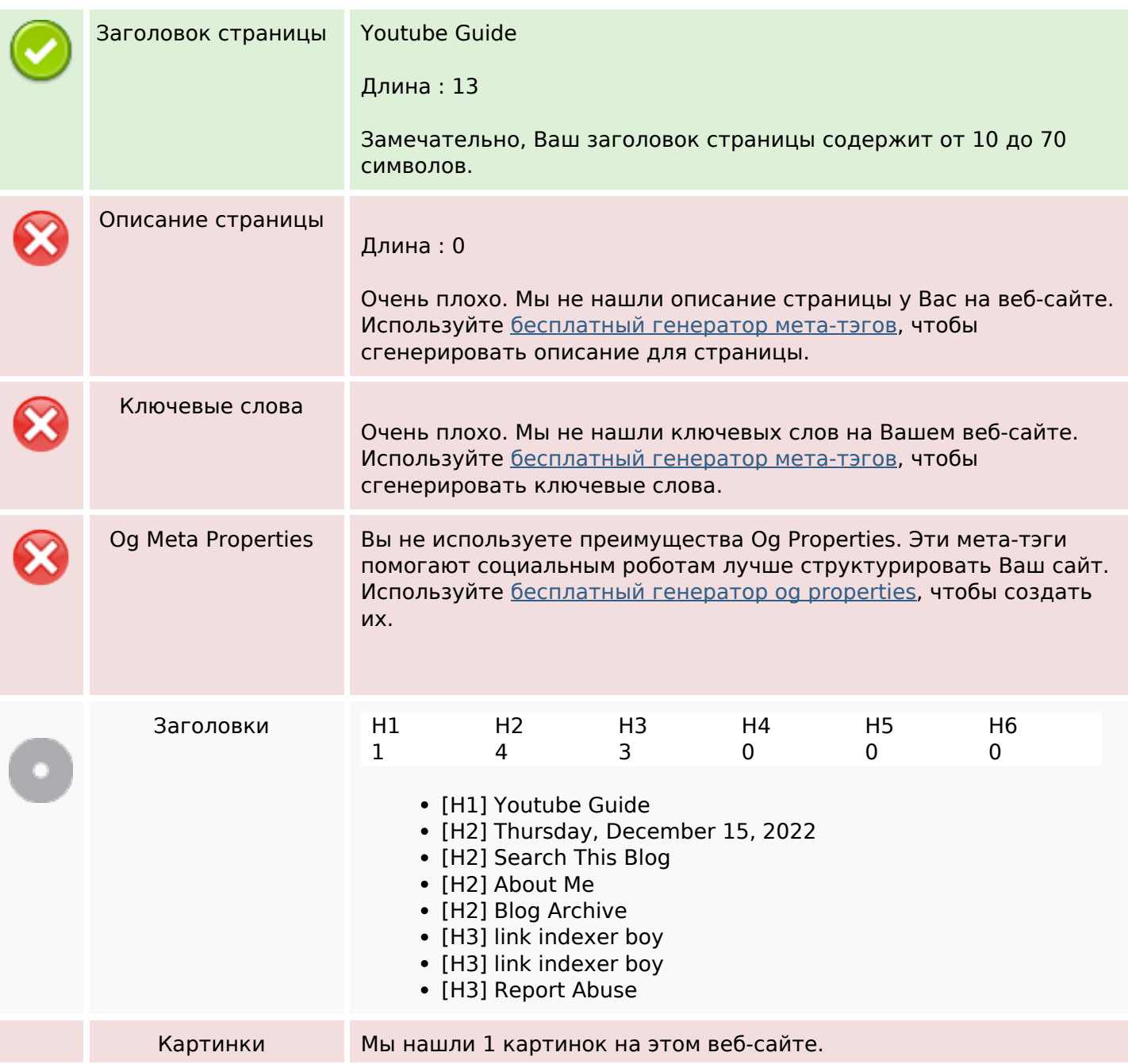

## **СЕО Контент**

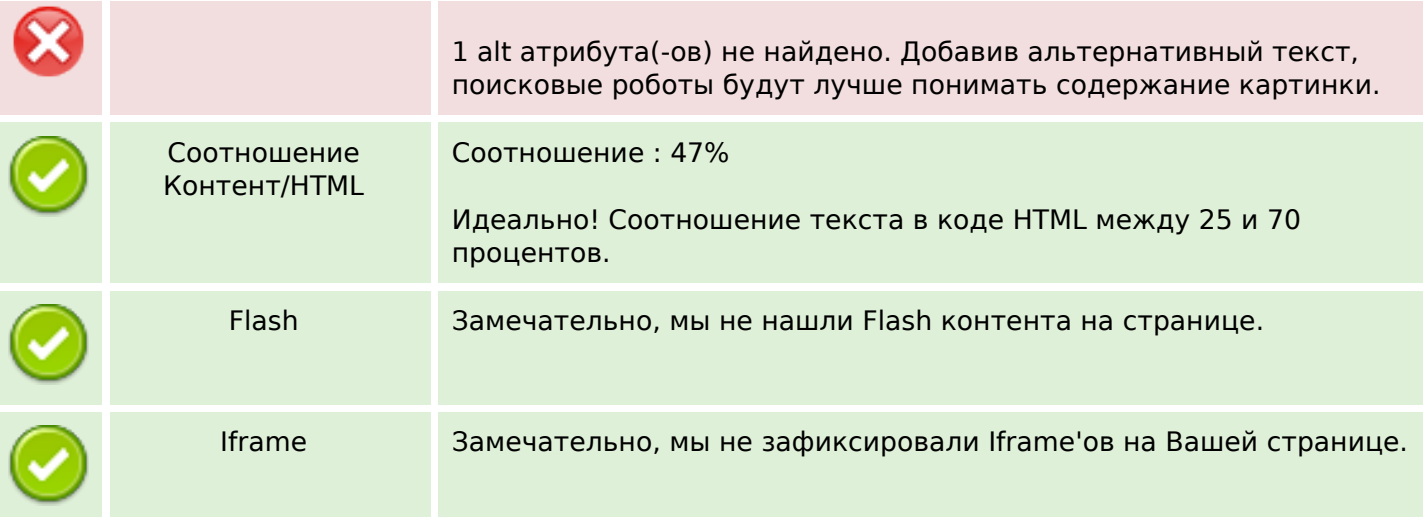

## **СЕО ссылки**

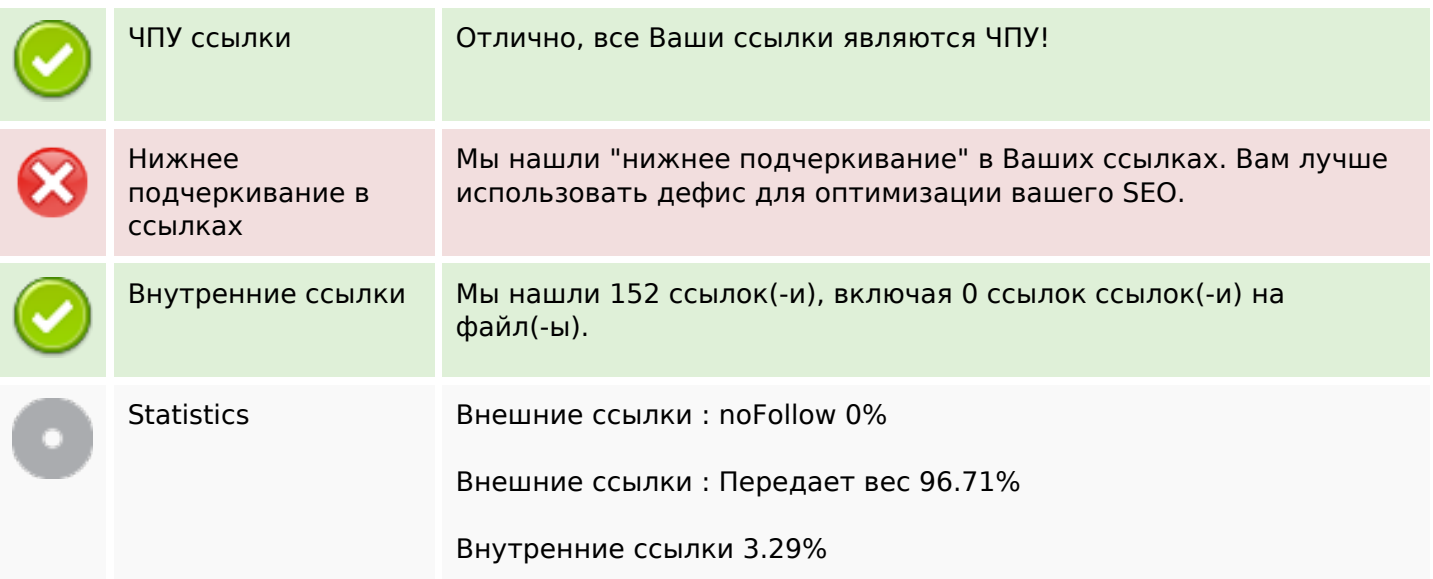

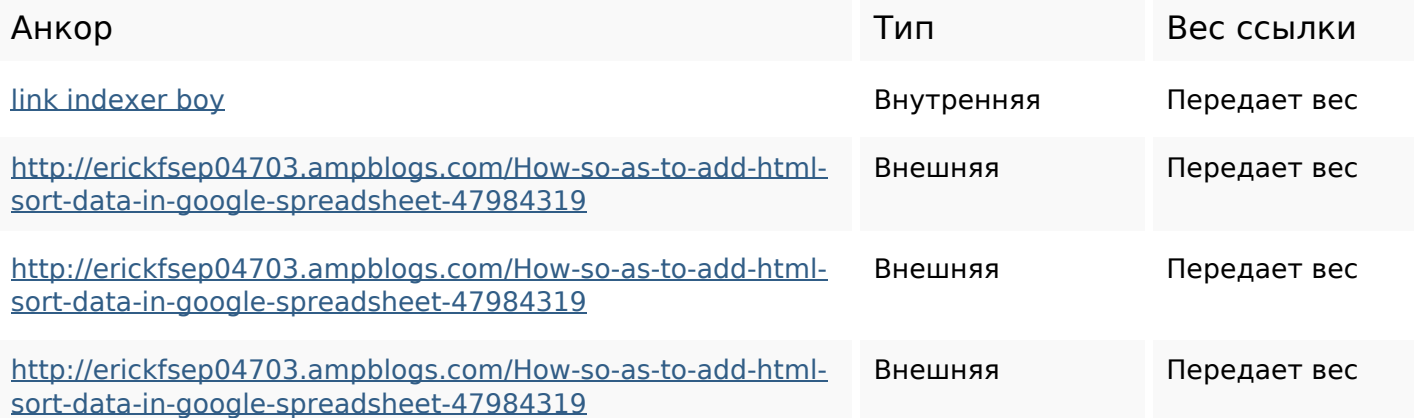

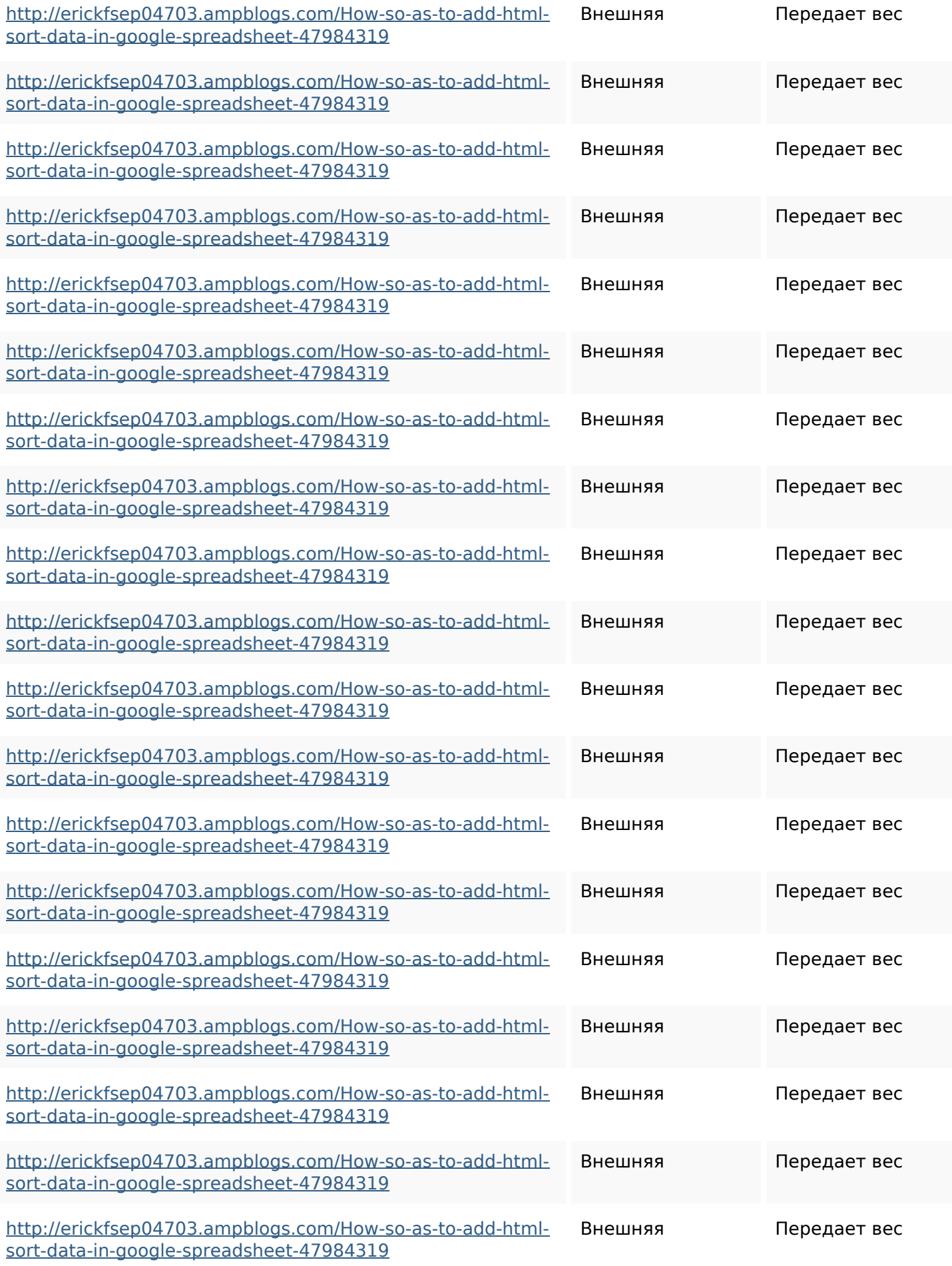

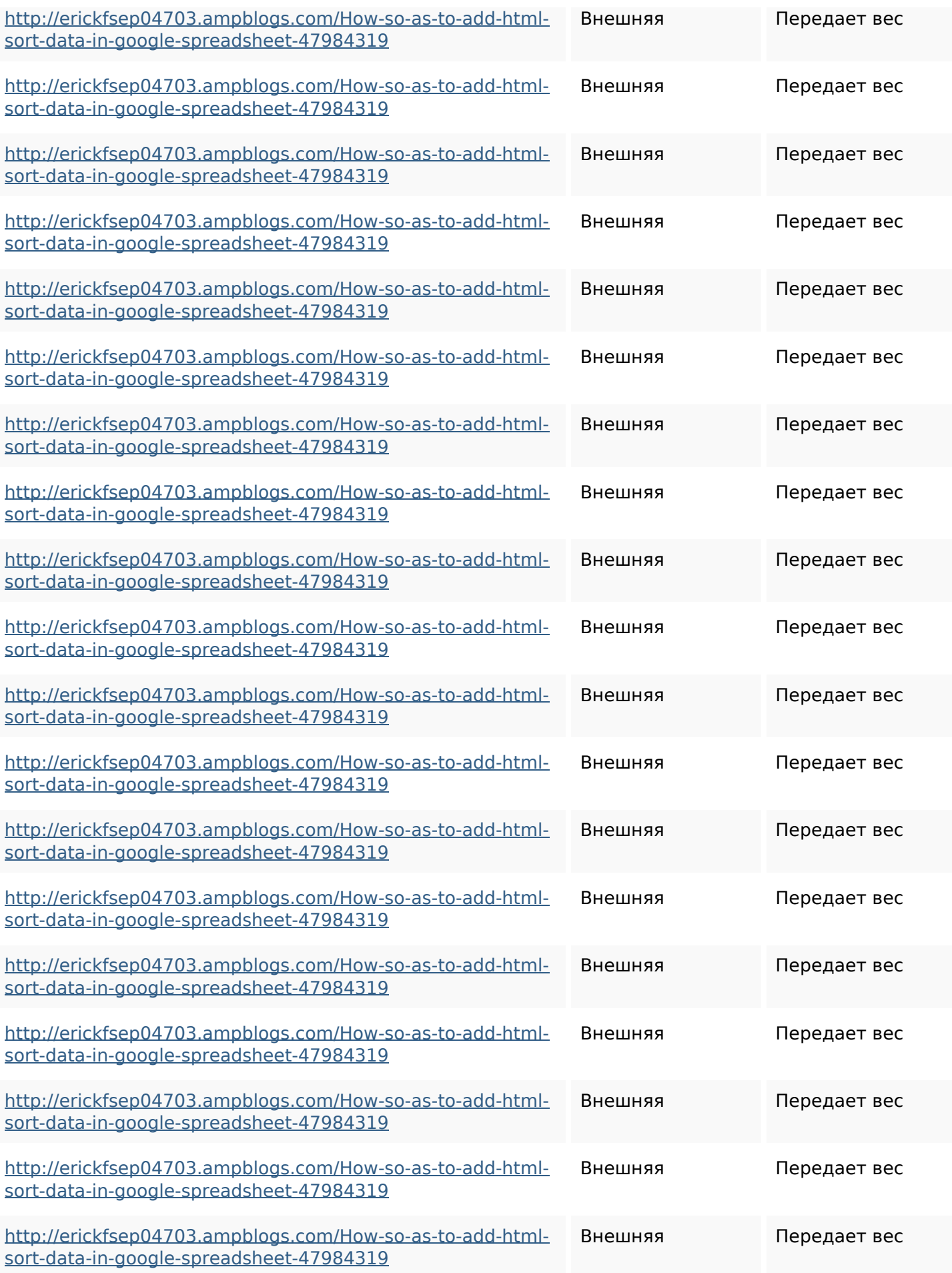

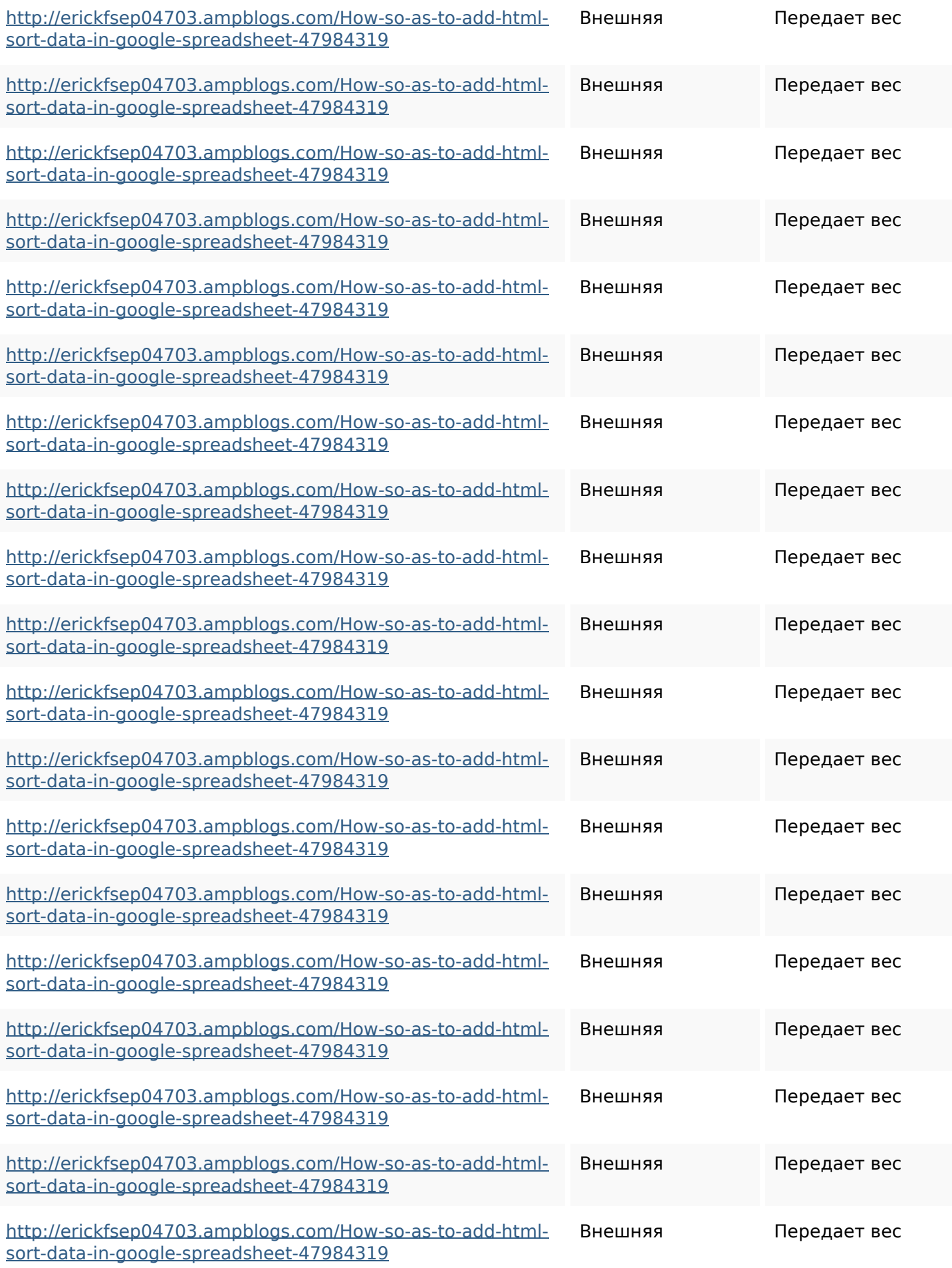

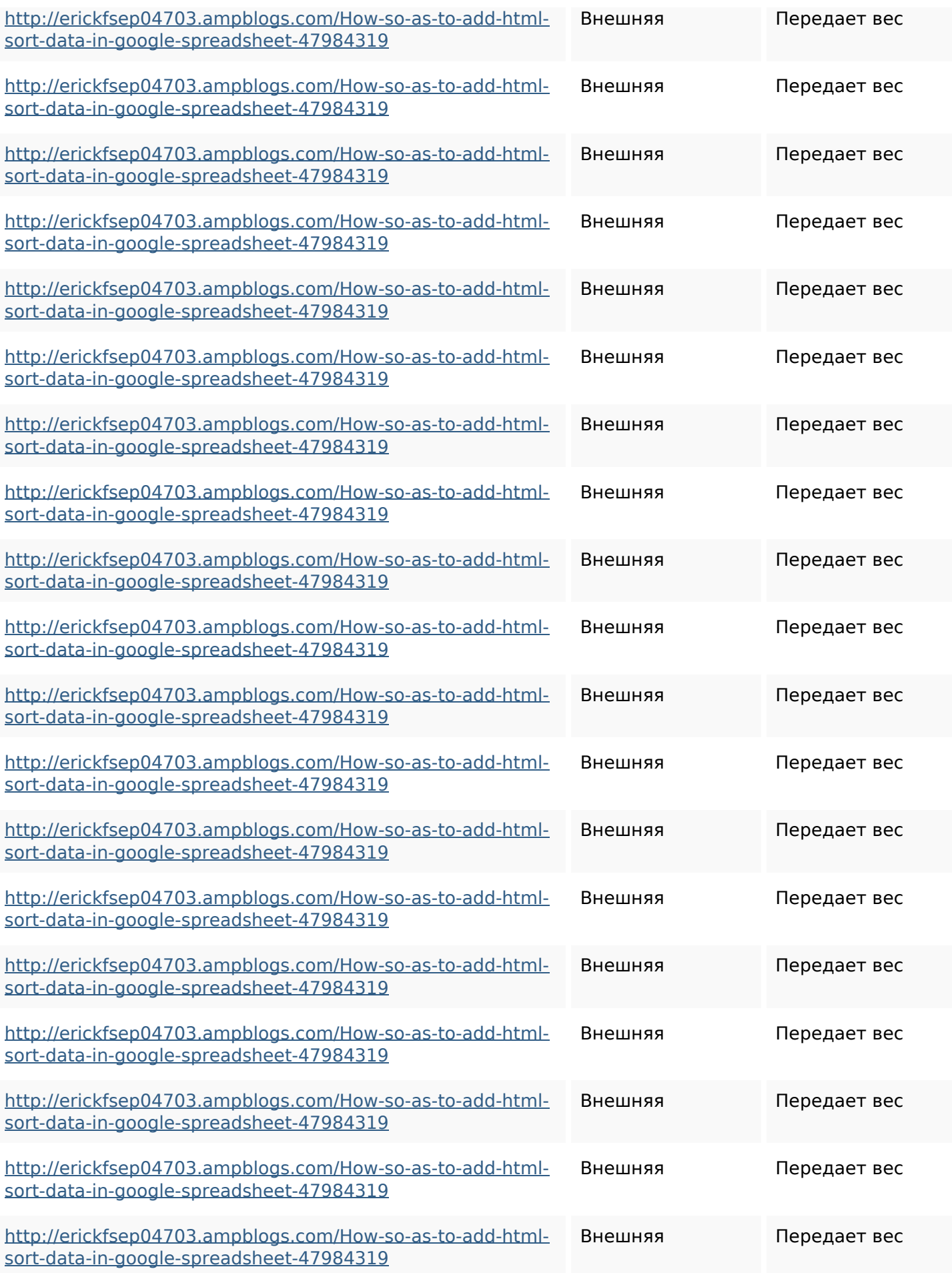

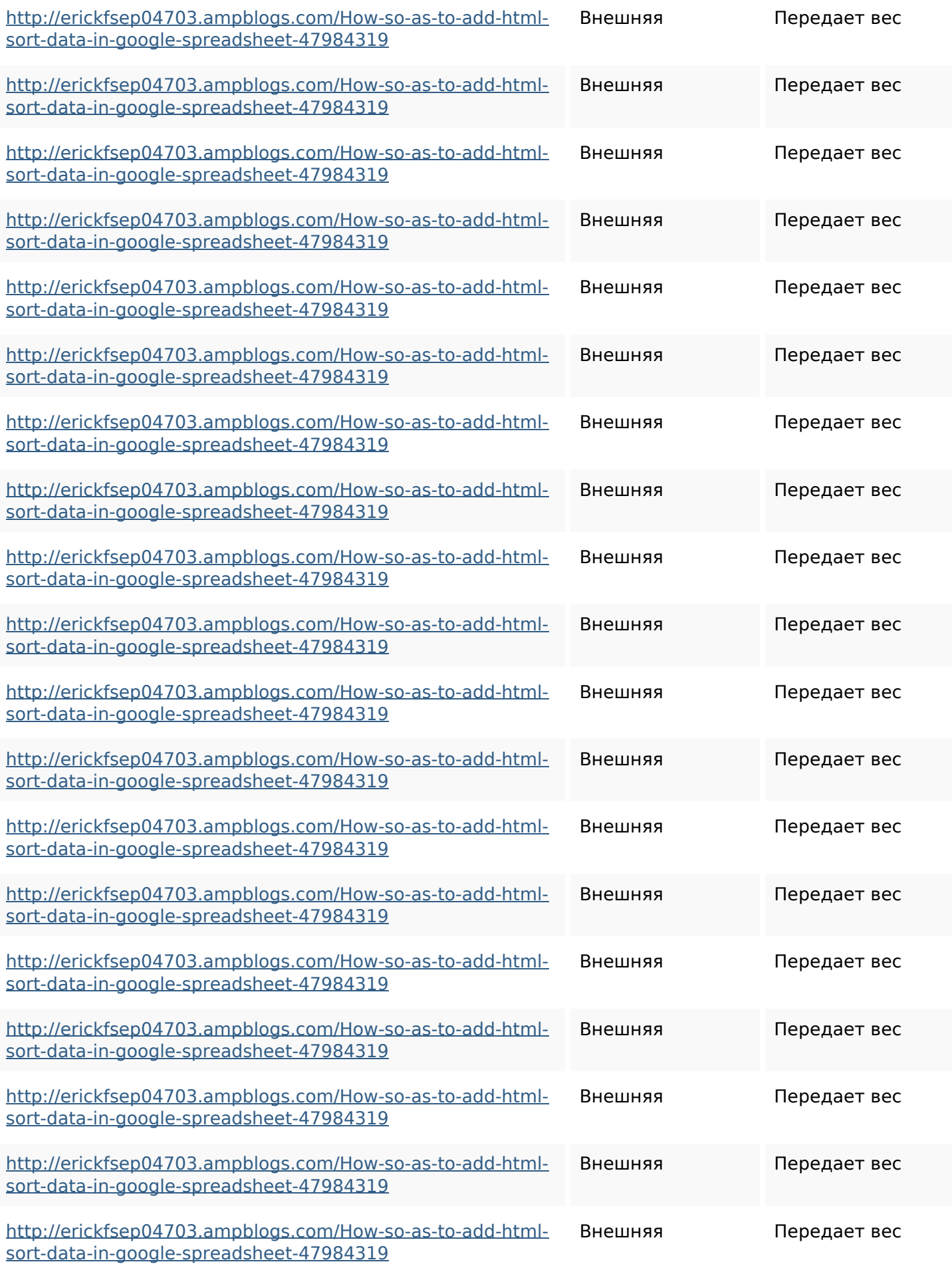

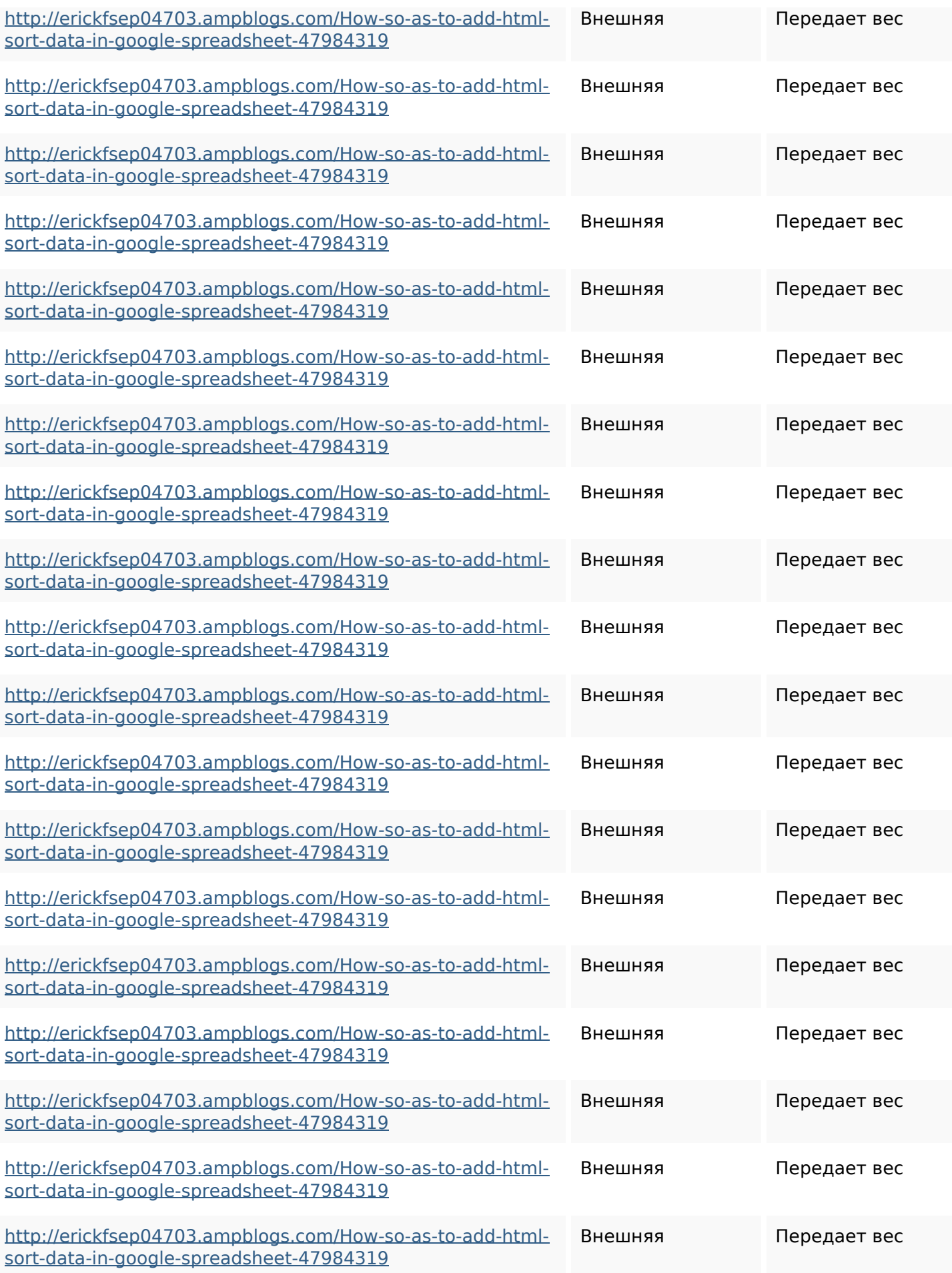

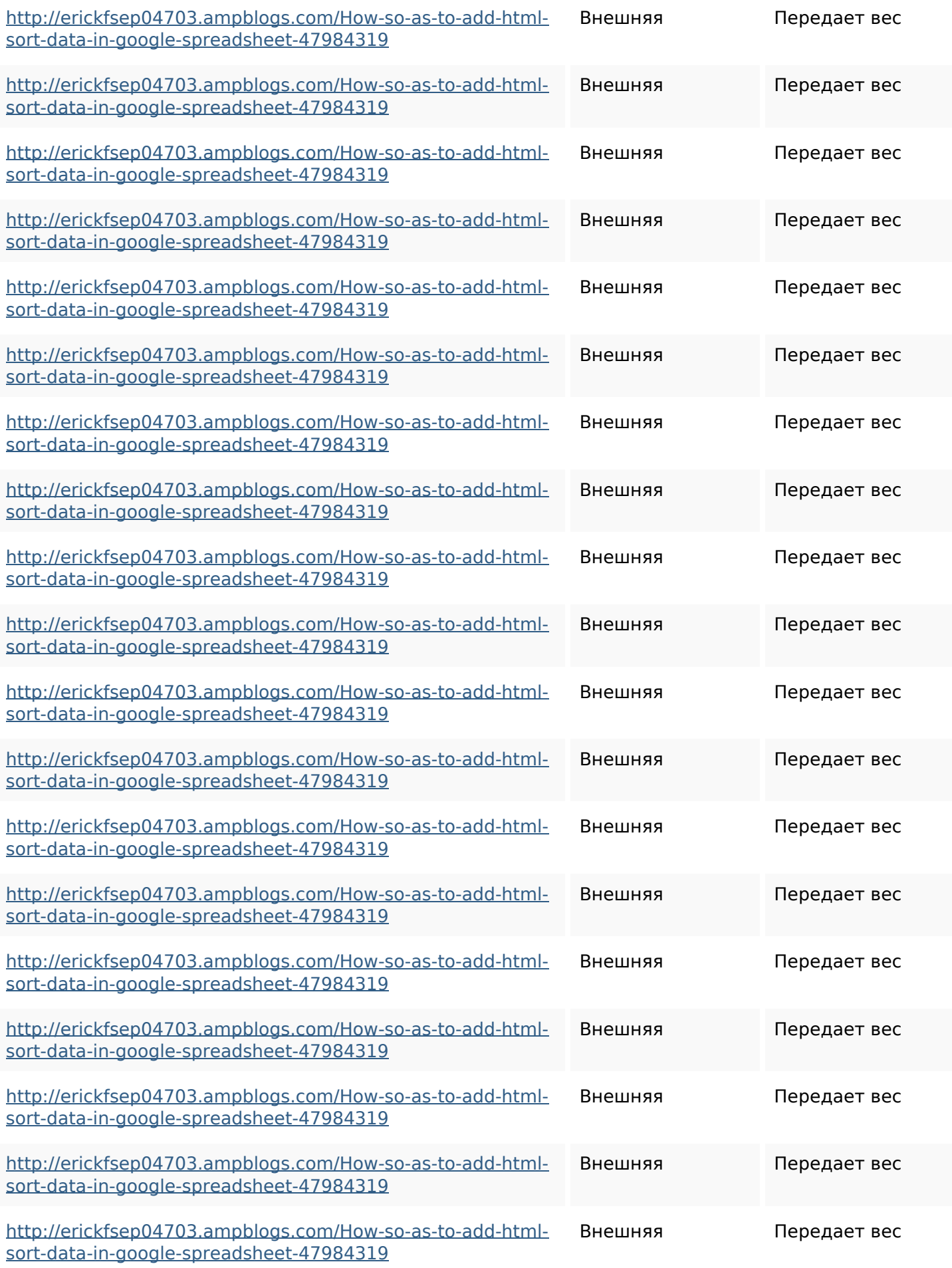

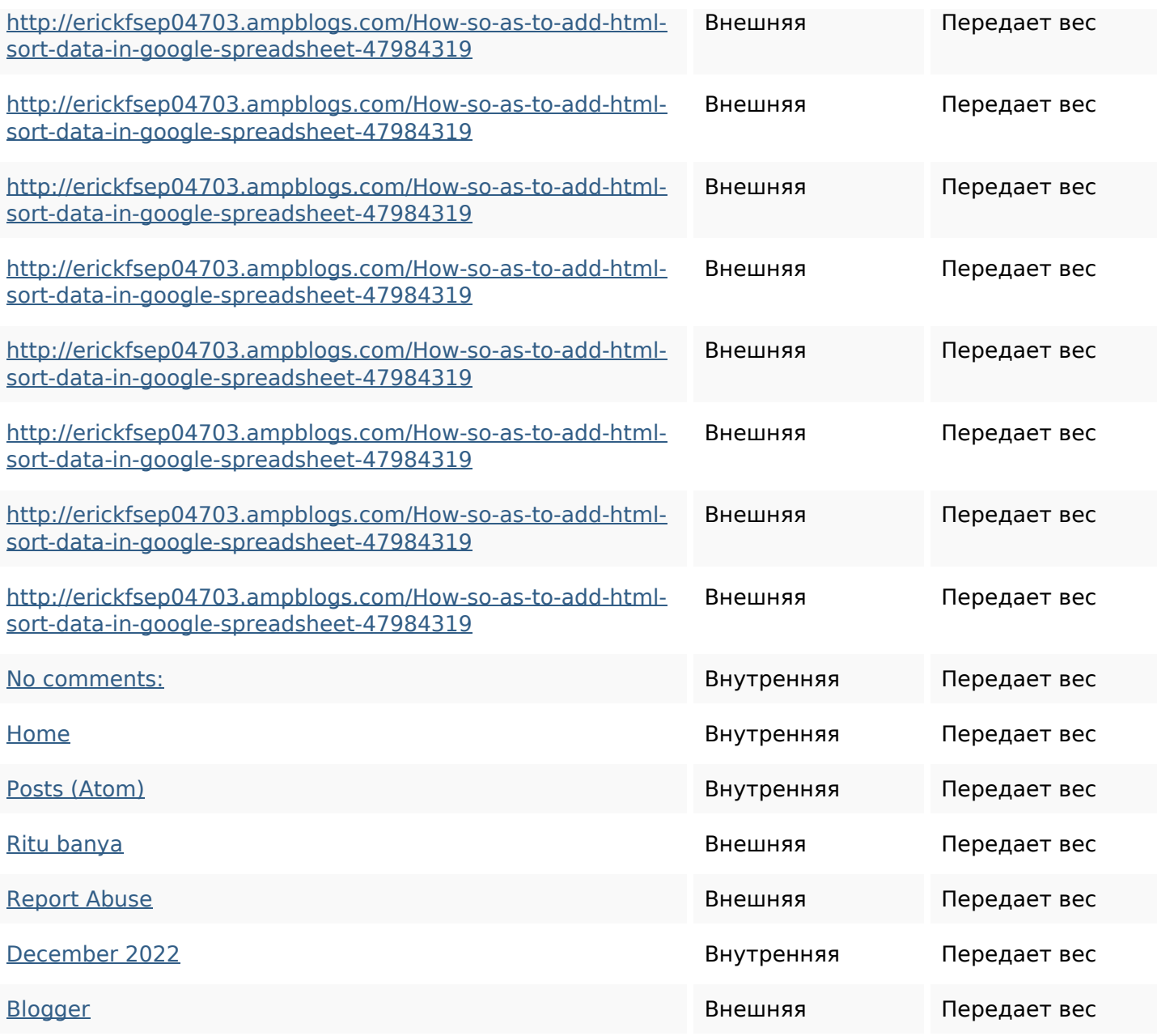

#### **Ключевые слова**

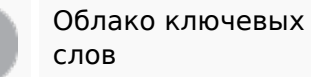

<sup>Облако ключевых</sup> httpskameronnnaj92581map pywiki5624026howtosavelots ofhtmlkindintogooglesheets httpsaugustumzk92581scrap pingwiki3612507howtosavelo tsofhtmlsortintogooglesheets

#### **Ключевые слова**

httpsbeckettcvmx58576wikin structions8747298howtosave htmltypeintogooglesheets httpsangelooesc69258mywiki party7969747howtoavoidwas tinghtmltypeintogooglesheet s

httpsshanecuhr25814wikifron tier6249831howtosavelotsofh tmlkindintogooglesheets httpsmylesvmal93581tnpwiki 4911916howtosavehtmlsortin togooglesheets httpsfernandojufo04793wikis sl6347571howtosavehtmltyp eintogooglesheets httpsdeannhuf81470eqnextw iki3056743howtosavelotsofht mlkindintogooglesheets httpslandennzeh29529wikififf i7103670howtoavoidwasting htmlvarietyintogooglesheets httpsjeffreyozku26925eveowi ki9946558howtosavehtmlvari

#### **Ключевые слова**

# etyintogooglesheets

## **Содержание ключевых слов**

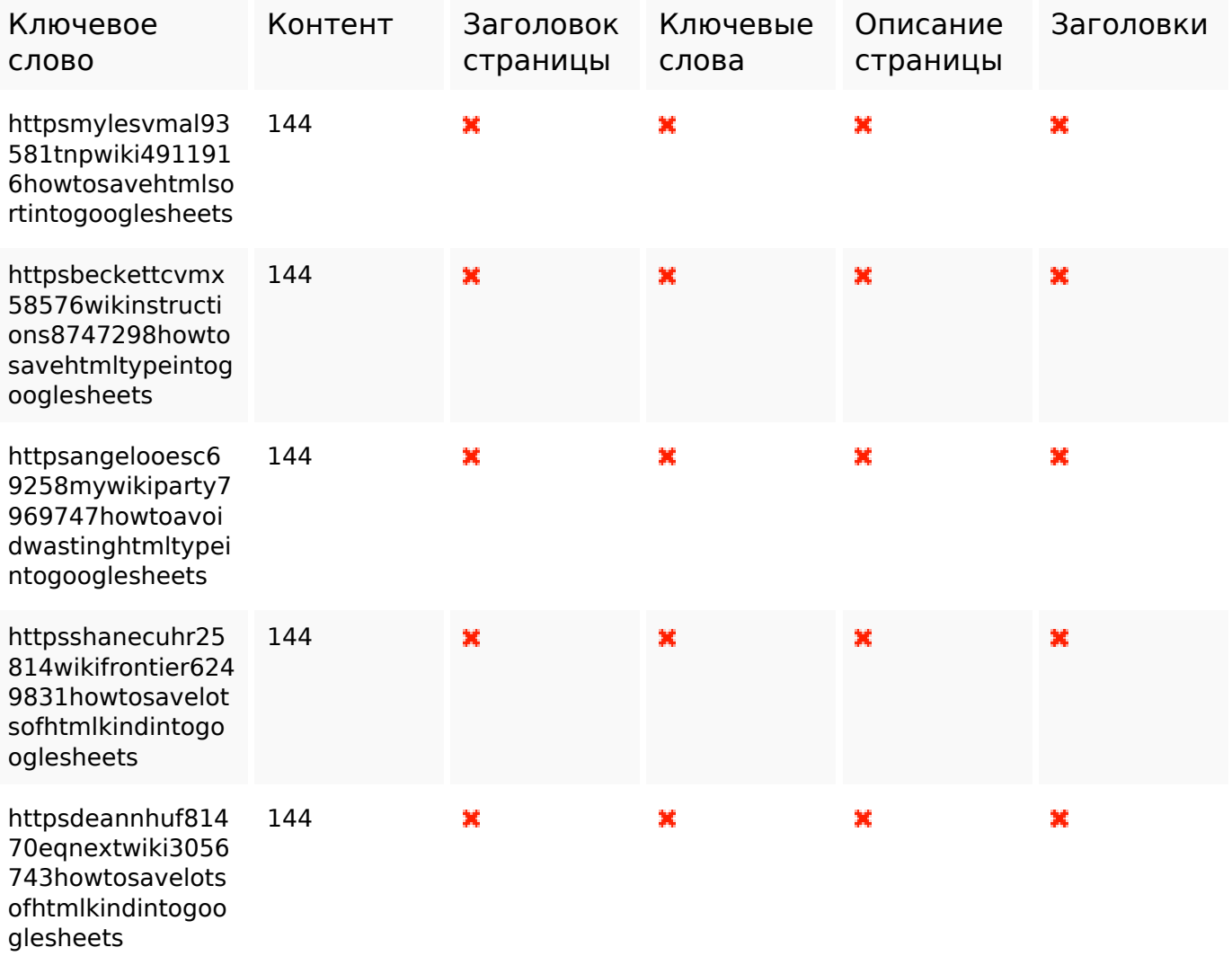

### **Юзабилити**

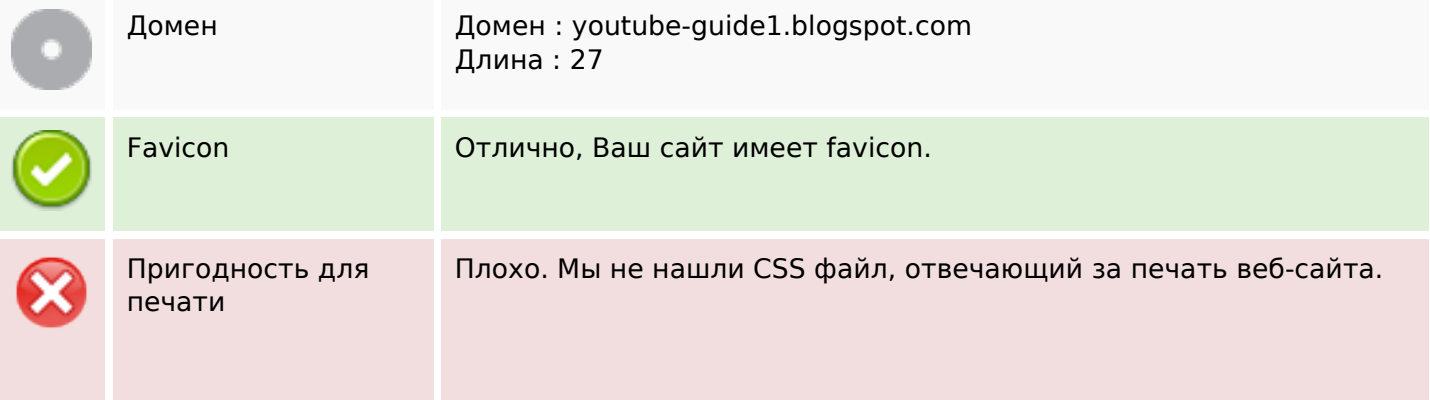

## **Юзабилити**

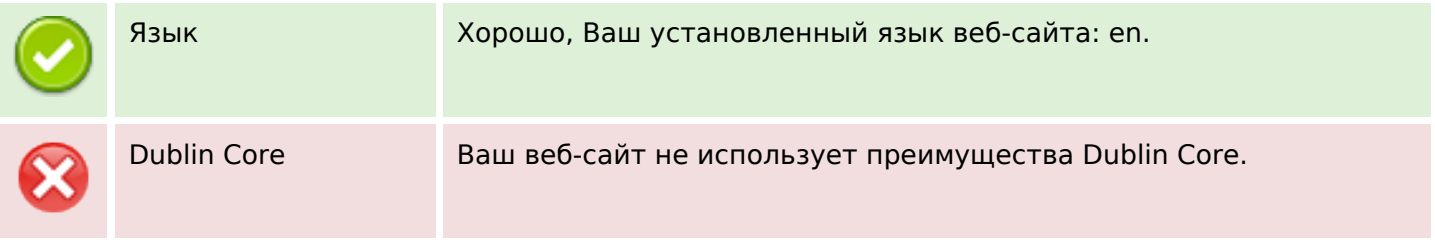

# **Документ**

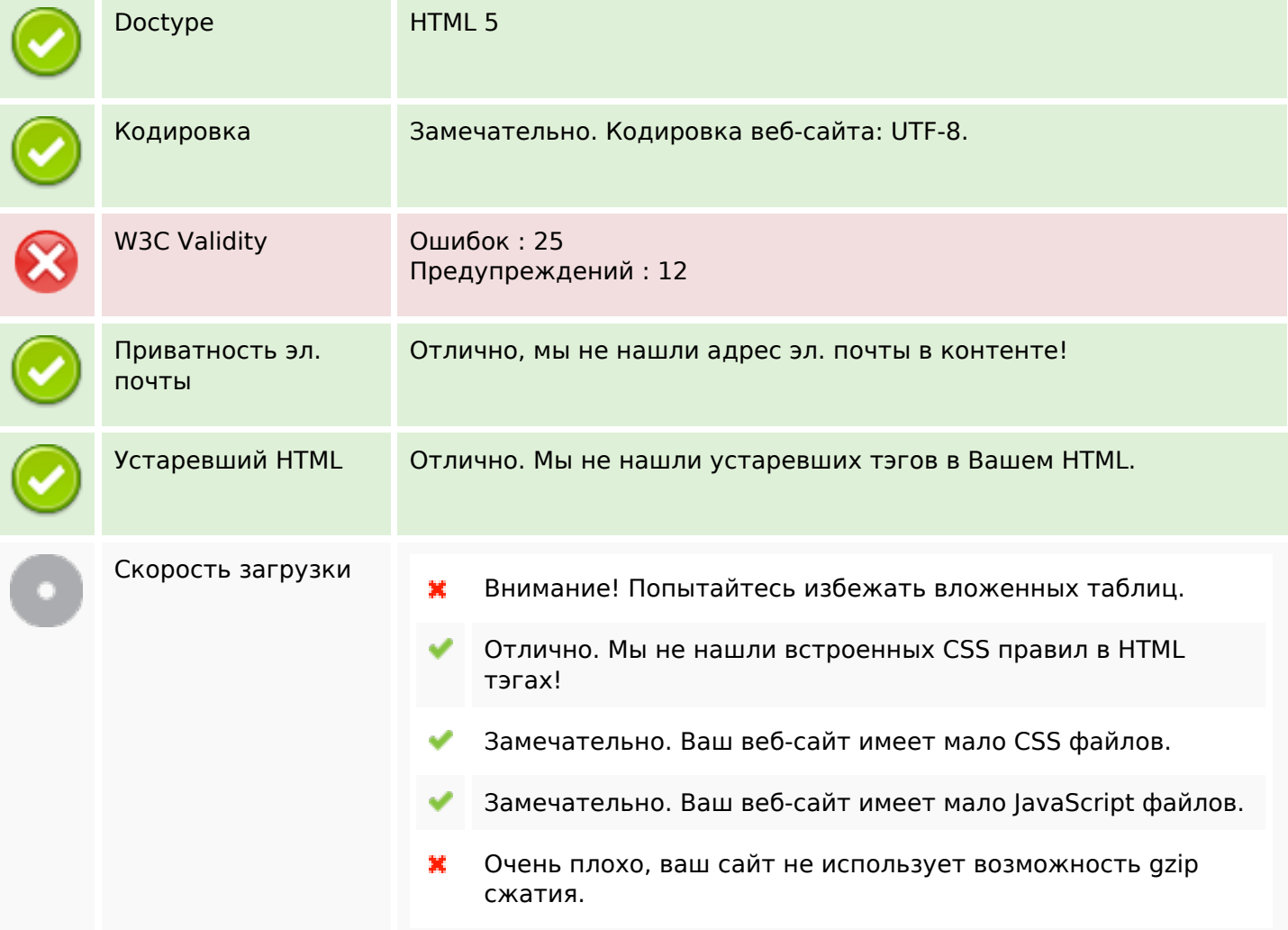

# **Мобильный телефон**

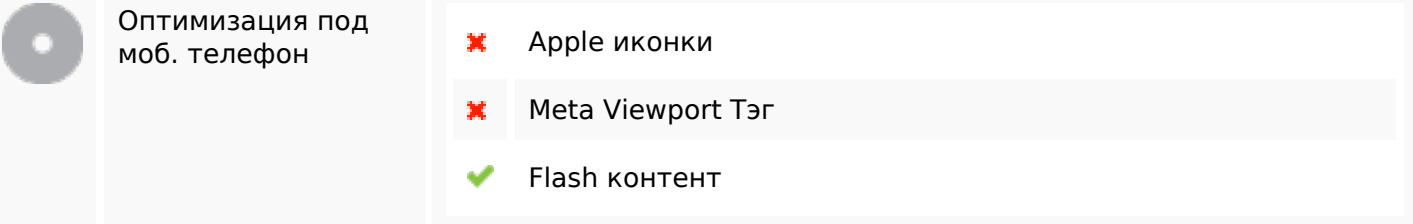

# **Мобильный телефон**

## **Оптимизация**

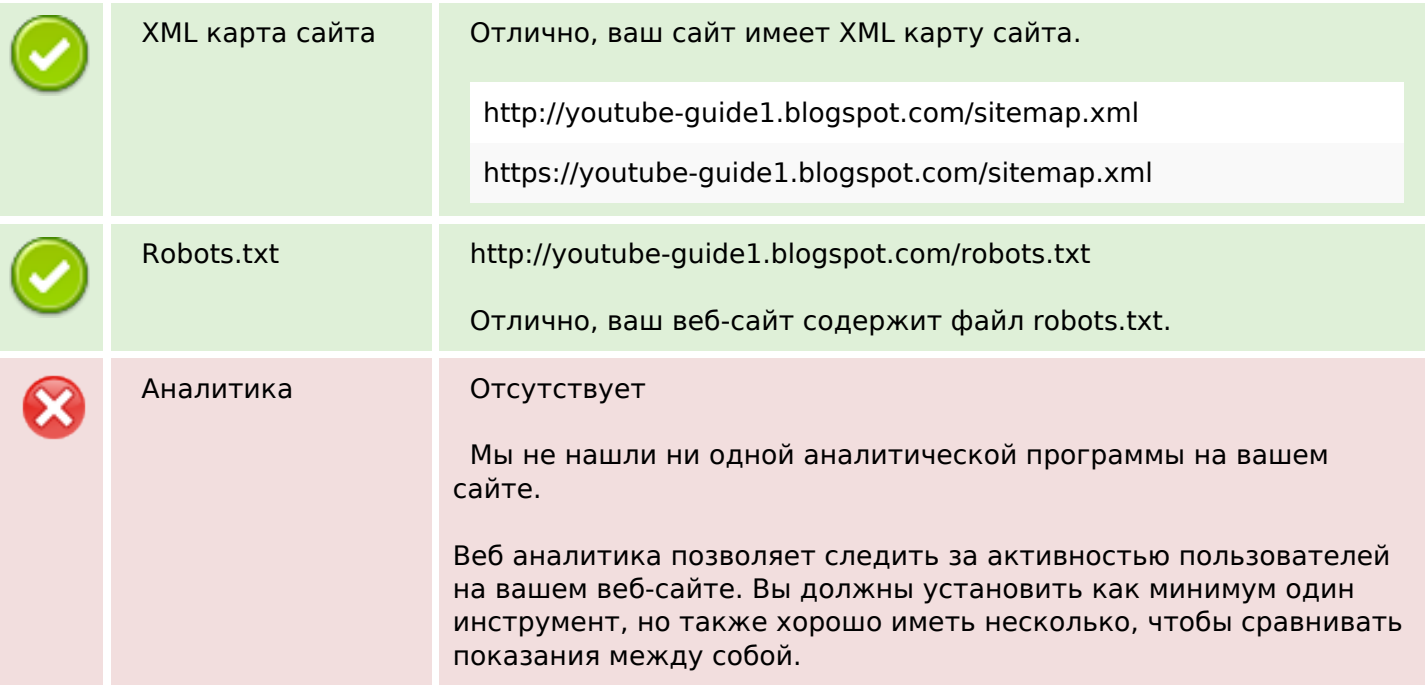